## Landschaftspark Region Stuttgart – Projekte

## **Kurzanleitung**

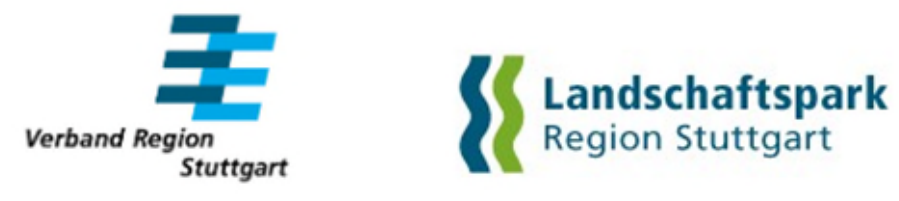

Link: [Landschaftspark Projekte 2024 \(region-stuttgart.org\)](https://regioriss.region-stuttgart.org/web/Landschaftspark/)

Verband Region Stuttgart 2024 1 and 2008 1 and 2008 1 and 2008 1 and 2008 1 and 2008 1 and 2008 1 and 2008 1 and 2008 1 and 2008 1 and 2008 1 and 2008 1 and 2008 1 and 2008 1 and 2008 1 and 2008 1 and 2008 1 and 2008 1 and

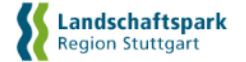

## **LANDSCHAFTSPARK REGION STUTTGART - PROJEKTE**

WebGIS-Anwendung der Landschaftsp **Navigations Werkzeuge:** 

 $\circledS$ 

 $\boxed{=}$ 

 $\hbox{\large $\alpha$}$ 

en

 $\sqrt{5}$ 

Der Landschaftspark Region Stuttgart ist seit 2005 das Instrument, mit dem der Verband Region Stuttgart, gemeinsam mit den Kommunen, Natur und Landschaft durch konkrete Maßnahmen gezielt aufwertet und weiterentwickelt.

Darauf aufbauend entstand seit 2014 im Rahmen des Kofinanzierungsprogramms für Wirtschaft und Tourismus des Verbands u.a. die Wohnmobil-freundliche Region Stuttgart.

## Weitere Informationen

Kurzanleitung WebGIS Anwendung

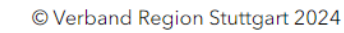

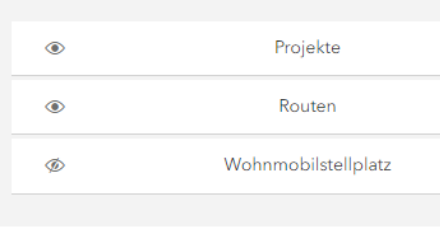

Projekte

Routen

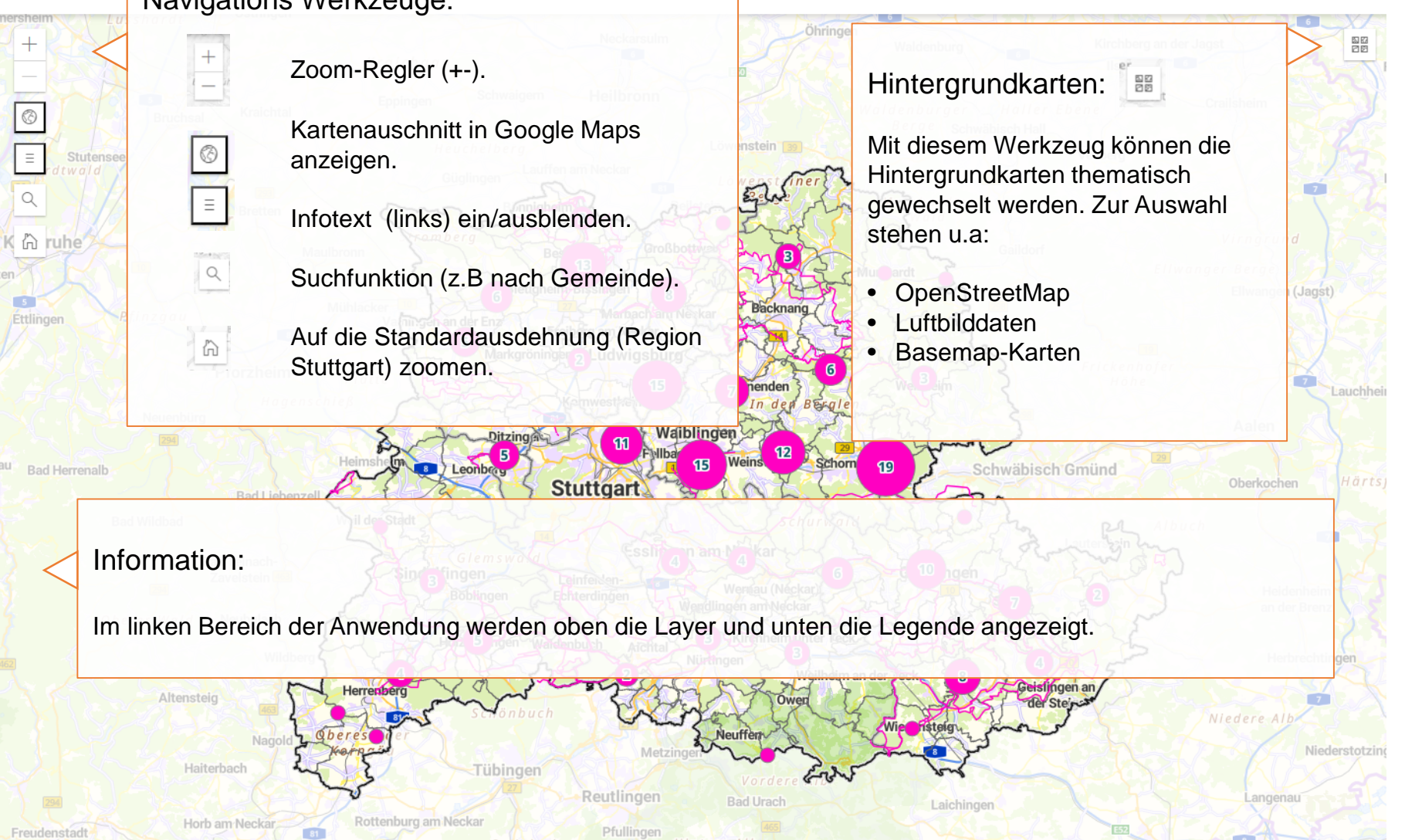

Verband Region Stuttgart 2024

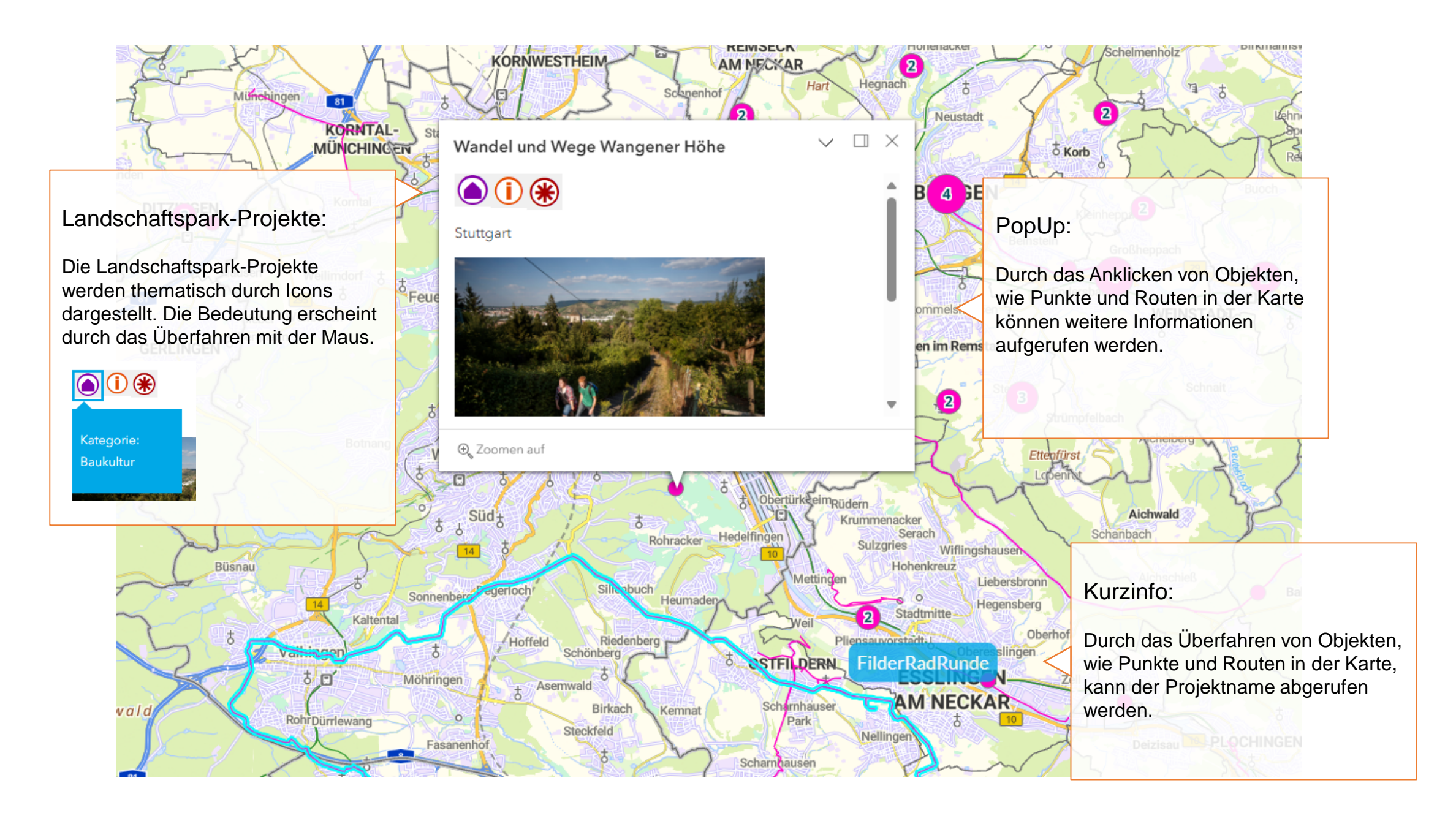